#### UPSTO ASSIGNMENT ELECTRONIC FILING

| Authenticate Entrust Desktop Secu                                                                                | rity Store User - Windows Internet Exp                                                                                                    | olorer                                          |                                                      |                                                 |                                          |                                                     |                         | _ 8 ×      |
|----------------------------------------------------------------------------------------------------|----------------------------------------------------------------------------------------------------|-------------------------------------------------|------------------------------------------------------|-------------------------------------------------|------------------------------------------|-----------------------------------------------------|-------------------------|------------|
| 🕒 🕤 🗢 🙋 https://sportal.uspto.gov                                                                                | /authenticate/AuthenticateUserLocalEPF.htm                                                                                                  | nl                                              |                                                      |                                                 | -                                        | 🖘 🗙 🚼 Google                                        |                         | <b>P</b> • |
| File Edit View Favorites Tools                                                                                   | Help                                                                                                    |                                                 |                                                      |                                                 |                                          |                                                     |                         |            |
| 🔆 Favorites 🛛 🄏 Authenticate Entrust De                                                                          | sktop Security Store User                                                                                                    |                                                 |                                                      |                                                 |                                          | 🛾 🏠 • 🗟 • 🖃 🖶 •                                     | Page + Safety + Tools • | • 🕢 • *    |
| United States Patent                                                                                             | and Trademark Office                                                                                                    |                                                 |                                                      |                                                 |                                          |                                                     |                         | 1          |
| Home   Site Index   Search                                                                                       | FAQ   Glossary   Guides   Contacts                                                                                                    | eBusiness   eBiz Alert                          | s   News   Help                                      |                                                 |                                          |                                                     |                         |            |
| Portal Home   Patents                                                                                            | Trademarks   Other   Si                                                                                                    | gn-Off Authenticated S                          | Session                                              |                                                 |                                          |                                                     |                         |            |
| Patent eBusiness 🛛 🖷 🔳                                                                                           | EFS Registered                                                                                                    |                                                 |                                                      |                                                 |                                          |                                                     |                         |            |
| Electronic Filing     Patent Application Information                                                             | Registered Please Read<br>eFilers Announcements                                                                                             |                                                 |                                                      |                                                 |                                          |                                                     |                         |            |
| (PAIR)<br>Patent Ownership                                                                                       | Certification                                                                                                    |                                                 |                                                      |                                                 |                                          |                                                     |                         |            |
| Change Ownership<br>Search Patent Assignments<br>Assignment Help<br><u>Fees</u>                                  | A submission has not been filed<br>Eastern Time. The Acknowledge<br>All items denoted by * are required                                     | ement Receipt is ev                             |                                                      |                                                 | it function and th                       | he documents are recei                              | ved at the USPTO        |            |
| Supplemental Resources &<br>Support Patent Information Patent Guidance and General Info                          | Advisory (24SEPT2009): Pleas<br>proceeding) on the initial EFS-Wi<br>provisional application, or reexar<br>(rather than those for the appro | eb screen. If a user<br>nination proceeding     | does enter a precedi<br>, EFS-Web will prese         | ng space or tab wher<br>it screens that conta   | n filing a follow-or<br>in only document | n submission to an exist<br>descriptions and fee co | ing design applicatio   |            |
| <u>Codes, Rules &amp; Manuals</u> <u>Employee &amp; Office Directories</u> <u>Resources &amp; Public Notices</u> | IMPORTANT: Please read Legal                                                                                                    |                                                 |                                                      |                                                 |                                          |                                                     |                         |            |
| Patent Searches                                                                                                  | Your Digital Certificate has                                                                                                    | been authentica                                 | ted - please certify                                 | your identity:                                  |                                          |                                                     |                         | _          |
| Patent Official Gazette           H         Search Patents & Applications                                        | • I certify that I am the certifica                                                                                                    | ate holder Richard i                            | A. Neifeld                                           |                                                 |                                          |                                                     |                         |            |
| + Search Biological Sequences<br>+ Copies, Products & Services                                                   | C I certify that I am working un                                                                                                    | der the authority of                            | the certificate holde                                | Richard A. Neifeld                              |                                          |                                                     |                         |            |
| Other                                                                                                    | *Main Functions                                                                                                    |                                                 |                                                      |                                                 |                                          |                                                     |                         |            |
| Copyrights<br>Trademarks                                                                                         | O New application                                                                                                    |                                                 |                                                      |                                                 |                                          |                                                     |                         |            |
| Policy & Law<br>Reports                                                                                          | (This includes new filings of conti<br>application (CPA) are considered e                                                                   | inuation, divisional, a<br>existing documents a | nd continuation-in-pa<br>Ind must be filed as a      | rt applications. A reque<br>registered eFiler.) | est for continued e                      | examination (RCE) and co                            | ntinued prosecution     |            |
|                                                                                                    | C Existing application/patent                                                                                                    | 9                                               |                                                      |                                                 |                                          |                                                     |                         |            |
|                                                                                                    | C My Workplace                                                                                                    |                                                 |                                                      |                                                 |                                          |                                                     |                         |            |
|                                                                                                    |                                                                                                    |                                                 |                                                      |                                                 |                                          |                                                     |                         |            |
|                                                                                                    |                                                                                                    |                                                 | Privacy<br>Policy                                    | Cancel Contin                                   | ue                                       |                                                     |                         |            |
|                                                                                                    | Do not close or exit the eFiling                                                                                                    | portal once you h                               | ave started the onli                                 | ne filing process wit                           | hout saving or s                         | ubmitting or you will i                             | lose your work.         |            |
|                                                                                                    | For your convenience, all links in t<br>Context-sensitive help (informatio                                                                  | he left hand side of t<br>n graphic 👔 links) i  | he eFiling portal will oj<br>«ill appear in a new wi | en in new windows to<br>ndow.                   | help prevent acci                        | idental loss of information                         | n during filing.        |            |
|                                                                                                    | If you need help:                                                                                                    |                                                 |                                                      |                                                 |                                          |                                                     |                         |            |
|                                                                                                    | Call the Patent Electronic B     Send general questions abo     If you experience technical                                                 | out USPTO programs                              | to the USPTO Contact                                 | Center (UCC)                                    |                                          |                                                     | -                       |            |
|                                                                                                    |                                                                                                    |                                                 |                                                      |                                                 | P                                        |                                                     |                         |            |
| ಶ Start   🏉 🧭 黒 🗾 🌭 🧿 🟹                                                                                          | 3 Microsoft Offic                                                                                                    | 🗾 V5-IP/Case Tracki                             | 🛅 2 Windows Explo 🕶                                  | 🔼 2 Adobe Acrobat 🗸                             | 🧉 Authenticate E                         | 🖸 Microsoft PowerPoi                                | X 800 0 0 10 1          | 9:37 AM    |

#### EPAS MAIN PAGE

| ØUSPTO. EPAS Windows Internet Explorer                                                                                                    |                                                                                        |
|----------------------------------------------------------------------------------------------------|----------------------------------------------------------------------------------------|
| 🔄 🕘 🗸 http://epas.uspto.gov/                                                                                                    | 🔽 😽 🗙 🚼 Google 🖉 🖉                                                                     |
| File Edit View Favorites Tools Help                                                                                                    |                                                                                        |
| 🔆 Favorites 🗳 USPTO. EPAS.                                                                                                    | 👌 + 🔂 - Page + Safety + Tools + 🕡 + 👌                                                  |
| United States Patent and Trademark Office                                                                                                    |                                                                                        |
| Home   Site Index   Search   Guides   Contacts   eBusiness   eBiz alerts   News   Help                                                                                                    |                                                                                        |
| Electronic Patent Assignment System                                                                                                    |                                                                                        |
| Electronic Patent Assignment System (EPAS)                                                                                                    |                                                                                        |
| The Assignment Services Division (ASD) of the Office of Public Records presents the Electronic Patent<br>Assignment System (EPAS).                                                                                                    |                                                                                        |
| Using EPAS, you create and submit a Patent Assignment Recordation Coversheet by completing on-line<br>web forms and attaching the supporting legal documentation as TIFF of PDF (no color please) for<br>submission via the Internet.                                                                                                    |                                                                                        |
| Assignment information provided by the user will be recorded as provided and will not be verified or modified by the USPTO.                                                                                                    |                                                                                        |
| SPECIAL NOTES                                                                                                    |                                                                                        |
| All forms filed via EPAS will be marked with an U.S. Eastern Time timestamp when received on the USPTO<br>server. Upon completion of the fee payment process, a Confirmation of Receipt will be displayed and the<br>EST time stamp will then be applied to the submission. The time stamp applied by the EPAS server is the<br>time of official USPTO receipt.                                                                                                    |                                                                                        |
| Payments may be made using a credit card, electronic fund transfer (EFT) or through an existing USPTO deposit account. Credit cards accepted are MasterCard, Visa, American Express or Discover.                                                                                                    |                                                                                        |
| TECHNICAL REQUIREMENTS                                                                                                    |                                                                                        |
| EPAS works with NETSCAPE NAVIGATOR [Version 4.0 or later] or MICROSOFT INTERNET EXPLORER<br>for WINDOWS [Version 4.0 or later]. Supporting documentation attached to the Patent Assignment<br>Recordation Coversheet must be in TIFF image format, letter size (8.5"x11"), 300 dpi, portrait orientation and<br>black and white.                                                                                                    |                                                                                        |
| CONTACT INFORMATION                                                                                                    | 1                                                                                      |
| For general information about electronic filing, please telephone the Assignment Services Division<br>Customer Service Desk at, 571-272-3350 during regular business hours or e-mail your question(s) to<br>EPAS@uspto.gov. If you need help in resolving technical problems, you may also e-mail us at<br>EPAS@uspto.gov. We will respond to your e-mail inquiry within 2 business days. Please include a<br>telephone number in your e-mail.                                                                                                    |                                                                                        |
| PRIVACY POLICY STATEMENT                                                                                                    |                                                                                        |
| The information collected on these forms allows the ASD to officially record an assignment. Responses to<br>the requests for information are required to obtain the requested action. Recorded assignment information<br>will be made public for assignments related to issued or published patents.                                                                                                    |                                                                                        |
| This collection of information is required by 36 USC \$\$ 261 and 263 and is used by the public to submit (and<br>by the USPTO to process) patent assignment recordation requests using the Electronic Patent Assignment<br>System (EPAS). This collection is estimated to take 30 minutes to complete, including gathering the<br>necessary information, filling out the online forms, and submitting the completed request to the USPTO. Any<br>comments on the amount of time you require to complete this request and/or suggestions for reducing this<br>burden should be sent to the Manager of the Assignment Division, USPTO, P.O. Box 1450, Alexandria, VA<br>22313-1450. |                                                                                        |
| 👔 Start 📔 🍘 进 🔝 💿 🚡 🔰 🔯 I introsoft 0 📰 V5-IP/Case Tr 📄 2 Windows E                                                                                                    | ڬ 2 Adobe Acr 🚽 🌈 Authenticate E 🛛 🌈 USPTO. EP 🔟 Microsoft Pow 🛛 🖂 🗞 🥥 🛇 😏 🗔 🚼 9:38 AM |
|                                                                                                    |                                                                                        |

#### EXPLANATION OF USE

| 💽 🗢 💰 http://epas.uspto.gov/epas/guidelines.jsp                                                                                                    | 💌 😽 🗙 🚼 Google          |                   |
|----------------------------------------------------------------------------------------------------|-------------------------|-------------------|
| e Edit View Favorites Tools Help                                                                                                    |                         |                   |
| avorites 🛛 💰 USPTO. EPAS. Patent Assignment Recordation Form                                                                                                    | 🐴 🕶 🗔 🖌 🖃 🖶 🕶 Page 🕶 Si | afety + Tools + 🕡 |
| United States Patent and Trademark Office                                                                                                    |                         |                   |
| 💓 Home   Site Index   Search   Guides   Contacts   eBusiness   eBiz alerts   News   Help                                                                                                    |                         |                   |
| Electronic Patent Assignment System                                                                                                    |                         |                   |
| nt Assignment Recordation Form EPAS v.1.4.2<br>pation: - Guidelines DVBS (Rev. 05/03)<br>DMB No. 0651-0027 (Exp. 03/3/12012)                                                                                                    |                         |                   |
| U.S. Patent and Trademark Office U.S.DEP-AFTWENT OF COMMERCE<br>Under the Paperwork Reduction Act of 1958, no persons are required to respond to                                                                                                    |                         |                   |
| a collection of information unless it displays a valid OMB control number.                                                                                                    |                         |                   |
| Guidelines                                                                                                    |                         |                   |
| ile electronically, complete the following steps:                                                                                                    |                         |                   |
| Fill out all required fields for each input screen.                                                                                                    |                         |                   |
| I Help instructions are available by clicking on the highlighted term. A new window will open whenever one of these links is<br>clicket.                                                                                                    |                         |                   |
| Unicket.<br>I When all required forms are completed and the appropriate supporting legal documentation files are attached, a validation                                                                                                    |                         |                   |
| screen will appear displaying the information provided. Prior to the payment process a Validation Screen with all of the data<br>will be displayed. If the information displayed is correct, proceed with payment, if the information is incorrect return to the                                                                                                    |                         |                   |
| appropriate screen by using the on-screen navigation controls.                                                                                                    |                         |                   |
| Do not use your browser's 'back' and 'forward' buttons to navigate. Use only the navigation controls on the EPAS screens.     New feature:                                                                                                    |                         |                   |
| - PDF attachments                                                                                                    |                         |                   |
| Legal supporting documentation may now be of either a TIFF, or a PDF file. Documents must be black and white.<br>You may attach more than one file in more than one format.                                                                                                    |                         |                   |
| <ul> <li>Saved Submission</li> <li>When all assignment data screens are completed, prior to proceeding to the payment screen (or submit process -</li> </ul>                                                                                                    |                         |                   |
| if no fee is due) the current submission can be temporarily saved to a USPT0 server. A URL link will be provided<br>via a display on the screen and by email that identifies the link that permits access to the saved submission. To                                                                                                    |                         |                   |
| save a submission use the 'Advanced' button on the Validation screen and choose the 'Save Submission' button<br>on the following screen. The URL link is valid for 4 days.                                                                                                    |                         |                   |
| <ul> <li>Create Template Data from a submission, namely: correspondence information, conveying party(s), receiving party(s) and property</li> </ul>                                                                                                    |                         |                   |
| (s) can be downloaded to your workstation as a template to re-use in future submissions. To download a template<br>use the 'Advanced' button on the Validation screen and choose the 'Customize Template' button on the following                                                                                                    |                         |                   |
| screen. Using the template                                                                                                    |                         |                   |
| To start a new assignment filing from the downloaded template, use the 'Start from Template' button shown below<br>on this screen.                                                                                                    |                         |                   |
| I A Confirmation of Receipt (an html attachment) with the EPAS tracking identification number acknowledging receipt of an antipart of the standard standard stand<br>Standard standard standard standard standard standard standard standard standard standard standard standard standard standard standard standard standard standard standard standard standard standard standard standard standard standard standard st<br>Standard standard standard standard standard standard standard standard standard standard standard standard st<br>Standard standard standard standard standard standard standard standard standard standard standard standard standard standard standard st<br>Standard standard stand<br>Standard standard standard standard standard standard standard standard standard standard standard standard standard standard standard st<br>Standard standard standard standard standard standard standard standard standard standard standard standard stand<br>Standard standard standard standard standard standard standard standard standard standard standard standard standard sta |                         |                   |
| your submission will be displayed to the screen and transmitted via email upon completion of the payment process (when<br>required). Please mark the appropriate check box if you do not wish to receive this email with the attached html receipt.                                                                                                    |                         |                   |
| You may also print a copy of this screen for your records. Once submitted, the filing will not be cancelled unless the request fails to satisfy the minimum filing requirements.                                                                                                    |                         |                   |
|                                                                                                    |                         |                   |
| art Start From Template Cancel                                                                                                    |                         |                   |
|                                                                                                    |                         |                   |
| HOME   INDEX  SEARCH   øBUSINESS   CONTACT US   PRIVACY STATEMENT                                                                                                    |                         |                   |
| 02/2009 09:39 AM ED T                                                                                                    |                         |                   |
|                                                                                                    |                         |                   |
|                                                                                                    |                         |                   |
|                                                                                                    |                         |                   |

## SELECT CONVEYANCE TYPE

| 🖉 USPTO. EPAS. Patent Assignment F                                                                          | Recordation Form. Conveyance Type - Windows Internet Explorer                                                                                                    |                                                                    |                        |
|----------------------------------------------------------------------------------------------------|----------------------------------------------------------------------------------------------------|--------------------------------------------------------------------|------------------------|
| 😋 💿 🗢 🌠 http://epas.uspto.gov/ep                                                                            | as/p.jsp                                                                                                    | 🖃 🖅 🔀 Google                                                       | <b>₽</b> -             |
| File Edit View Favorites Tools                                                                              | Help                                                                                                    |                                                                    |                        |
| 🚖 Favorites 🛛 🐗 USPTO, EPAS, Patent A                                                                       | Assignment Recordation Form                                                                                                    | 👌 🔹 🗟 👻 🖃 🖶 👻 Page 🕶                                               | Safety + Tools + 🕢 + 💙 |
|                                                                                                    | and Trademark Office<br>h   Guides   Contacts   eBusiness   eBiz alerts   News   Help                                                                                                    |                                                                    |                        |
| Elect:<br>Patent Assignment Recordation Form<br>Navigation: <u>Guidelines</u> - Conveyance Type             | ronic Patent Assignment System<br>PTO: 595 (Rev. 05<br>OMB No. 0651-0027 (Exp. 03/31/2                                                                                                    | 5/03)                                                              |                        |
|                                                                                                    | Conveyance Type                                                                                                    |                                                                    |                        |
| Select nature of conveyance                                                                                 |                                                                                                    | _                                                                  |                        |
| Assignment                                                                                                  |                                                                                                    | _                                                                  |                        |
| C Change Of Name                                                                                            | · · · · · · · · · · · · · · · · · · ·                                                                                                    | _                                                                  |                        |
| C <u>Merger</u>                                                                                             | Effective date: Format: MM/DD/YYYY                                                                                                    |                                                                    |                        |
| C Nunc Pro Tunc Assignment                                                                                  | Effective date is required for 'Merger' and 'Nunc Pro Tunc' types                                                                                                    | _                                                                  |                        |
| C Security Agreement                                                                                        |                                                                                                    | _                                                                  |                        |
| C Government Interest Agreen                                                                                |                                                                                                    | _                                                                  |                        |
| C Executive Order 9424, Confi                                                                               |                                                                                                    | _                                                                  |                        |
| C Corrective Assignment<br>You must attach a copy of the original<br>coversheet for a corrective assignment | to correct the Identify what parts of the assignment heed to be corrected previously recorded on Reet: Assignor(s) hereby confirms the identify conveyance text of the original assignment |                                                                    |                        |
| O Mortgage                                                                                                  |                                                                                                    |                                                                    |                        |
| O <u>Lien</u>                                                                                               |                                                                                                    |                                                                    |                        |
| C <u>License</u>                                                                                            |                                                                                                    |                                                                    |                        |
| C Option                                                                                                    |                                                                                                    |                                                                    |                        |
| C Decree of Distribution                                                                                    |                                                                                                    |                                                                    |                        |
| C Letters of Testamentary                                                                                   |                                                                                                    |                                                                    |                        |
| C Letters of Administration                                                                                 |                                                                                                    |                                                                    |                        |
| C Court Appointment of Truste                                                                               | <u>e</u>                                                                                                    |                                                                    |                        |
| C Release by Secured Party                                                                                  |                                                                                                    |                                                                    |                        |
| C Conditional Assignment                                                                                    |                                                                                                    |                                                                    |                        |
| O <u>Other</u>                                                                                              | Enter other conveyance type text here                                                                                                    |                                                                    |                        |
| If the nature of conveyance is an "Assignment                                                               | ", "Merger", "Change of Name", or "Nunc Pro Tunc", you should check the                                                                                                    | z z jakowa z                                                       | •                      |
| 🏄 Start   🏉 Թ 💻 🔝 🧐 🖸                                                                                       | 🛛 🗿 3 Microsoft 0 🗸 📰 V5-IP/Case Tr 🛛 🚞 2 Windows E 🔹                                                                                                    | 🝷 🛃 2 Adobe Acr 🝷 🌈 Authenticate E 🥻 USPTO. EP 🛅 Microsoft Pow 🖂 👼 | 🍋 🛇 🕩 🖻 🕌 9:40 АМ      |

#### **IDENTIFY CONVEYING PARTIES**

| 🧭 USPTO. EPAS. Patent Assignment Recordation Form. Conveying Party(ies) - Windows Internet Explorer                                                                    |                                | ×                             |
|----------------------------------------------------------------------------------------------------|--------------------------------|-------------------------------|
| 🚱 🔄 🗢 🚺 http://epas.usplo.gov/epas/p.jsp                                                                                                    | 💌 🕗 🗙 🚼 Google                 | <b>P</b> •                    |
| J File Edit View Favorites Tools Help                                                                                                    |                                |                               |
| 🙅 Favorites 🛛 🕰 USPTD. EPAS. Patent Assignment Recordation Form                                                                                                    | 🔄 • 🖾 - 🖃 🖶 • F                | °age + Safety + Tools + 🕢 + 🌺 |
| United States Patent and Trademark Office<br>Home   Site Index   Search   Guides   Contacts   eBusiness   eBiz alerts   News   Help                                    |                                |                               |
| Electronic Patent Assignment System Patent Assignment Recordation Form Navigation: Guidelines - Conveyor Correspondence - Conveyor OMB No. 0651-0027 (Exp. 03/03/2012) |                                |                               |
| <u>Conveying Party(ies)</u>                                                                                                    |                                |                               |
| Enter conveying party data   Prefix First Name Middle Name/Initial Last Name Suffix  Alberto  Suffix                                                                   |                                |                               |
| C Company Name*                                                                                                    |                                |                               |
| Add Add and Go To The Next Screen                                                                                                    |                                |                               |
| Back Cancel Save                                                                                                    |                                |                               |
| HOME   INDEX   SEARCH   @BUSINESS   CONTACT US   PRIVACY STATEMENT                                                                                                    |                                |                               |
| 10/02/2009 09:43 AM EDT                                                                                                    |                                |                               |
|                                                                                                    |                                |                               |
|                                                                                                    |                                |                               |
|                                                                                                    |                                |                               |
|                                                                                                    |                                |                               |
|                                                                                                    |                                |                               |
|                                                                                                    |                                |                               |
|                                                                                                    |                                |                               |
|                                                                                                    |                                |                               |
|                                                                                                    |                                |                               |
|                                                                                                    |                                |                               |
| 🏄 Start 📔 🎓 😥 🖳 🚰 🦻 🕜 🏠 👘 🚺 🧿 🖓 👘 🖉 🖉 🖉 👘 🖉 🖉 🚱 🎲 🖉 🖉 🖓 👘 🖉 🖉 🖓 👘 🖉 🖉                                                                                                  | nternet Exp Microsoft PowerPoi | 🖂 🐼 🙆 🕓 😼 🔟 🛃 9:47 AM         |

## ADDITIONAL SCREENS

#### SCREENS

- IDENTIFY RECEIVING PARTIES
- **IDENTIFY PROPERTY** (APPLICATION NUMBER, PATENT NUMBER, PCT NUMBER)

#### UPLOAD ASSIGNMENT

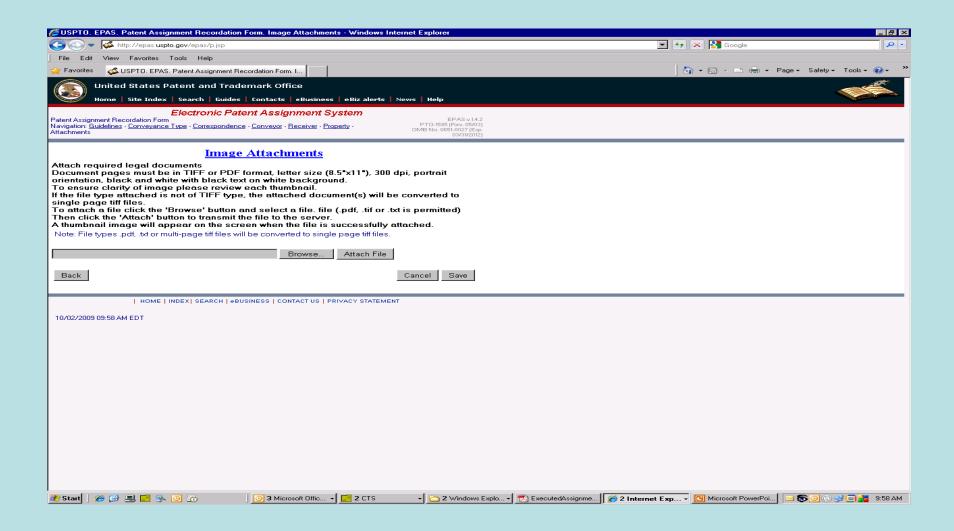

### PRE-VIEW UPLOAD

| CUSPTO. EPAS. Patent Assignment Recordation Fo                                                                                                    | orm. Image Attachments - Windows In                                                                 | ternet Explorer                                                                 |                                                                                       |
|----------------------------------------------------------------------------------------------------|----------------------------------------------------------------------------------------------------|---------------------------------------------------------------------------------|---------------------------------------------------------------------------------------|
| 🕒 🗢 🐱 http://epas.uspto.gov/epas/attachments.                                                                                                    | jsp                                                                                                 |                                                                                 | 💌 🍫 🗙 🎦 Google 🖉 🖓                                                                    |
| File Edit View Favorites Tools Help                                                                                                    |                                                                                                    |                                                                                 |                                                                                       |
| Favorites USPTD, EPAS, Patent Assignment Reco                                                                                                    |                                                                                                    | News   Help                                                                     | 👌 + 🔂 - 🖻 🖶 - Page - Safety - Tools - 🔞 - 🎽                                           |
| Electronic Pater<br>Patent Assignment Recordation Form<br>Navigation: <u>Guidelines - Conveyance Type</u> - <u>Correspondence</u> -<br>Attachments                                                                                                    | nt Assignment System<br>Conveyor - Receiver - Property -                                            | EPAS v.1.4.2<br>PTO-1595 (Rev. 05/03)<br>OMB No. 0651-0027 (Exp.<br>03/31/2012) |                                                                                       |
| Attach required legal documents<br>Document pages must be in TIFF or PDF fo<br>orientation, black and white with black text of<br>To ensure clarity of image please review e                                                                                                    | on white background.<br>ach thumbnail.                                                              |                                                                                 |                                                                                       |
| If the file type attached is not of TIFF type, t<br>single page tiff files.<br>To attach a file click the 'Browse' button an<br>Then click the 'Attach' button to transmit the<br>A thumbnail image will appear on the scree<br>Note: File types.pdf, txt or multi-page tiff files will b | d select a file, file (.pdf, .tif or .t<br>file to the server.<br>n when the file is successfully a | xt is permitted)                                                                |                                                                                       |
|                                                                                                    | Browse Attach File                                                                                  |                                                                                 |                                                                                       |
| Attached images:                                                                                                    | 2. Execute dAssignment BAR20                                                                        | 011-115 10-2-                                                                   |                                                                                       |
| 2009#page1.tif<br>Remove                                                                                                    | 2009#page2.tif<br>Remove                                                                            | 011-03_10-2-                                                                    |                                                                                       |
| Remove All Images                                                                                                    |                                                                                                    |                                                                                 |                                                                                       |
| Next Screen Back                                                                                                    |                                                                                                    | Cancel Save                                                                     |                                                                                       |
| HOME   INDEX  SEARCH   •BUSI<br>10/02/2009 10:00 AM EDT                                                                                                    | NESS   CONTACT US   PRIVACY STATEMEN                                                                | NT                                                                              |                                                                                       |
| 🥂 Start 📔 🏉 🖪 🔝 🧏 🎱 🗔                                                                                                    | 3 Microsoft Offic ▼ 2 CTS                                                                           | ▼ 🔁 2 Windows Explo •                                                           | 🔹 🔂 ExecutedAssignme 🛛 🍘 2 Internet Exp 🔹 📴 Microsoft PowerPoi 🛛 😂 🚳 🕓 😏 🛅 🏄 10:01 AM |

#### ELECTRONICALLY SIGN (TOP HALF OF SCREEN)

| USPTO. EPAS. Patent Assignment R                                                                                                    | ecordation Form. Signature - Wine                                                        | lows Internet Explorer                                                                    |            |            |                    |
|----------------------------------------------------------------------------------------------------|------------------------------------------------------------------------------------------|-------------------------------------------------------------------------------------------|------------|------------|--------------------|
| 🕞 🕞 🗢 🌾 http://epas.uspto.gov/epa                                                                                                    |                                                                                          |                                                                                           |            |            | 🔽 🐓 🗙 🎦 Google     |
| File Edit View Favorites Tools H                                                                                                    | felp                                                                                     |                                                                                           |            |            |                    |
| 💡 Favorites 🛛 🎸 USPTO. EPAS. Patent A                                                                                                   | ssignment Recordation Form                                                               |                                                                                           |            |            | 🐴 • 🗟 - 🖃 🖶 • Page |
| United States Patent a                                                                                                    | and Trademark Office                                                                     |                                                                                           |            |            |                    |
| Home   Site Index   Searc                                                                                                    | h   Guides   Contacts   eBusines                                                         | s   eBiz alerts   News   Help                                                             |            |            |                    |
| Electr<br>Patent Assignment Recordation Form<br>Navigation: <u>Guidelines</u> - <u>Conveyance Type</u> - <u>Co<br/>Machments</u> - Sign | onic Patent Assignment S<br>prespondence - <u>Conveyor</u> - <u>Receiver</u> - <u>Pr</u> | EPAS                                                                                      | 570<br>(E) | (3)<br>(D. | 3)<br>40.          |
| The request must be signed by the filer. The re                                                                                         | Signature                                                                                | f a traditional paper document. To sign the                                               |            |            |                    |
| request, the signer must enter any combination<br>preceded and followed by the forward slash(/)                                         | symbol. Acceptable "signatures" could in                                                 | adopted to serve the function of a signature<br>nclude: /john doe/; /jd/; and /123-4567/. |            |            |                    |
| Sign the request by completing t                                                                                                    | he following fields                                                                      |                                                                                           |            |            |                    |
|                                                                                                    | PATENT ASSIGNMENT                                                                        |                                                                                           | ٦          | 1          |                    |
| 1                                                                                                    |                                                                                          |                                                                                           |            | ]          |                    |
| Electronic Version v1.1<br>Stylesheet Version v1.1                                                                                      |                                                                                          |                                                                                           |            |            |                    |
| ·                                                                                                    |                                                                                          |                                                                                           |            | 7          |                    |
| SUBMISSION TYPE:                                                                                                    | NEW ASSIGNMENT                                                                           |                                                                                           |            |            |                    |
| NATURE OF CONVEYANCE:                                                                                                    | ASSIGNMENT                                                                               |                                                                                           |            |            |                    |
|                                                                                                    |                                                                                          |                                                                                           |            |            |                    |
| CONVEYING PARTY DATA                                                                                                    |                                                                                          |                                                                                           |            |            |                    |
| Na                                                                                                    | me                                                                                       | Execution Date                                                                            |            |            |                    |
| Alberto COLETTI<br>Luigi PICCARI                                                                                                    |                                                                                          | 09/23/2009 09/23/2009                                                                     |            |            |                    |
| Mario ZITELLI                                                                                                    |                                                                                          | 09/23/2009                                                                                |            |            |                    |
|                                                                                                    |                                                                                          |                                                                                           |            |            |                    |
| RECEIVING PARTY DATA                                                                                                    |                                                                                          |                                                                                           |            |            |                    |
| Name: ARGOS INGEGNI                                                                                                    | RIA S.P.A.                                                                               |                                                                                           |            |            |                    |
| Street Address: Via Tiburtina, 116                                                                                                    |                                                                                          |                                                                                           |            |            |                    |
| City: ROME                                                                                                    |                                                                                          |                                                                                           |            |            |                    |
| State/Country: ITALY                                                                                                    |                                                                                          |                                                                                           |            |            |                    |
|                                                                                                    |                                                                                          |                                                                                           |            |            |                    |
| PROPERTY NUMBERS Total: 1                                                                                                    |                                                                                          |                                                                                           |            |            |                    |
| Property Type                                                                                                    | Number                                                                                   |                                                                                           |            |            |                    |
| Troperty Type                                                                                                    |                                                                                          |                                                                                           |            |            |                    |

#### ELECTRONICALLY SIGN (BOTTOM HALF OF SCREEN)

|                                                                                                    | p://epas.uspto                                                                                                    | .gov/epas/p.jsp                                                                                                    |                | 🖃 😽 🔀 Google                       |                    |
|----------------------------------------------------------------------------------------------------|----------------------------------------------------------------------------------------------------|----------------------------------------------------------------------------------------------------|----------------|------------------------------------|--------------------|
|                                                                                                    | Favorites T                                                                                                    |                                                                                                    |                |                                    |                    |
|                                                                                                    |                                                                                                    | Patent Assignment Recordation Form                                                                                                    |                | 🐴 + 🔊 - 🖃 🖶 - Page - Safety - Tool | als <del>v</del> ( |
| ~00                                                                                                    | 01 10. 21 40. 1                                                                                                    | Name                                                                                                    | Execution Date |                                    |                    |
| Alberto COLETTI                                                                                                    | r                                                                                                    | Ivame                                                                                                    | 09/23/2009     |                                    |                    |
| Juigi PICCARI                                                                                                    |                                                                                                    |                                                                                                    | 09/23/2009     |                                    |                    |
| Mario ZITELLI                                                                                                    |                                                                                                    |                                                                                                    | 09/23/2009     |                                    |                    |
| ECEIVING PART                                                                                                    | FY DATA                                                                                                    |                                                                                                    |                |                                    |                    |
| Name:                                                                                                    | ABGOGIN                                                                                                    | IGEGNERIA S.P.A.                                                                                                    |                |                                    |                    |
|                                                                                                    |                                                                                                    |                                                                                                    |                |                                    |                    |
| Street Address:                                                                                                    |                                                                                                    | ina, 1166 - 001 <i>5</i> 6                                                                                                    |                |                                    |                    |
| City:                                                                                                    | ROME                                                                                                    |                                                                                                    |                |                                    |                    |
| State/Country:                                                                                                    | ITALY                                                                                                    |                                                                                                    |                |                                    |                    |
| ROPERTY NUM                                                                                                    | BERS Total:                                                                                                    | 1                                                                                                    |                |                                    |                    |
| Property                                                                                                    | Туре                                                                                                    | Numbe                                                                                                    | er             |                                    |                    |
| Application Num                                                                                                    | her                                                                                                    | 12536248                                                                                                    |                |                                    |                    |
| CORRESPONDEN (                                                                                                    | CE DATA<br>(703)41                                                                                                   | 5-0013                                                                                                    |                |                                    |                    |
| CORRESPONDENC<br>Fax Number:<br>Correspondence will be<br>Finane:<br>Email:<br>Correspondent Name:<br>Madress Line 1:                                                                                                    | CE DATA<br>(703)41<br>r sent via US Ma<br>703415<br>meibild<br>RICHA<br>4813-B                                       | 1<br>5-0013<br>31 when the flux attempt is unsuccessful.<br>6012 (mailed com<br>RD MERELD<br>EXEMHOWER AVENUE                                                                                   |                |                                    |                    |
| CORRESPONDENC<br>ax Number:<br>Exrespondence will be<br>frome:<br>ionrespondent Nume:<br>ionrespondent Nume:<br>ionrespondent Autor<br>ionrespondent Autor<br>ionrespondent                                                             | CE DATA<br>(703)41<br>sent via US Ma<br>703415<br>meinikal<br>RICHA<br>4813-B<br>ALEXE<br>ssignment E                | -<br>5-0013<br>31 when the flux attempt is unsuccessful.<br>0012<br>@m#bid.com<br>RED NEUFELD                                                                                                   |                |                                    |                    |
| CORRESPONDENC<br>ax Number:<br>Sprespondence will be<br>frome:<br>ionrespondent Nume:<br>ionrespondent Nume:<br>iddress Line 1:<br>iddress Line 4:<br>ource=ExecutedA<br>ource=ExecutedA                                                                                                    | CE DATA<br>(703)41<br>sent via US Ma<br>703415<br>meinikal<br>RICHA<br>4813-B<br>ALEXE<br>ssignment E                | 5.0013<br>11 when the flax attempt is unsuccessful.<br>12 when the flax attempt is unsuccessful.<br>13 NREFELD<br>ESSNHOWER AVENUE<br>NOPELA, VIROBILA 22304<br>3AR20011-US 10-2-2009#page1.tif |                |                                    |                    |
| CORRESPONDENC<br>Correspondence will be<br>frome:<br>Correspondent Name:<br>States Line 1:<br>Vadres Line 1:<br>Vadres Line 4:<br>Cotal Attachments<br>ource=ExecutedA<br>ource=ExecutedA<br>gnature:                                                                                                    | CE DATA<br>(703)41<br>sent via US Ma<br>703415<br>meinikal<br>RICHA<br>4813-B<br>ALEXE<br>ssignment E                | 5.0013<br>11 when the flax attempt is unsuccessful.<br>12 when the flax attempt is unsuccessful.<br>13 NREFELD<br>ESSNHOWER AVENUE<br>NOPELA, VIROBILA 22304<br>3AR20011-US 10-2-2009#page1.tif |                |                                    |                    |
| CORRESPONDENC<br>Correspondence will be<br>frome:<br>Correspondent Name:<br>Correspondent Name:<br>Corr                                                            | CE DATA<br>(703)41<br>seent via US Ma<br>703415<br>sowiekki<br>4013-B<br>ALESG<br>:: 2<br>ssignment_E<br>ssignment_E | 5.0013<br>11 when the flax attempt is unsuccessful.<br>12 when the flax attempt is unsuccessful.<br>13 NREFELD<br>ESSNHOWER AVENUE<br>NOPELA, VIROBILA 22304<br>3AR20011-US 10-2-2009#page1.tif |                |                                    |                    |
| CORRESPONDENC<br>Correspondence will be<br>frome:<br>Correspondent Name:<br>Correspondent Name:<br>Corr                                                            | CE DATA<br>(703)41<br>sent via US Ma<br>703415<br>meinikal<br>RICHA<br>4813-B<br>ALEXE<br>ssignment E                | 5.0013<br>11 when the flax attempt is unsuccessful.<br>12 when the flax attempt is unsuccessful.<br>13 NREFELD<br>ESSNHOWER AVENUE<br>NOPELA, VIROBILA 22304<br>3AR20011-US 10-2-2009#page1.tif |                |                                    |                    |
| CORRESPONDENC<br>Correspondence will be<br>Prone:<br>Envail:<br>Correspondent Name:<br>Matters Line 1:<br>Matters Line 1:<br>Matters Line 4:<br>Fotal Attachments<br>iource=Execute dA<br>ource=Execute dA<br>gnature: •<br>ame: • []<br>atte: 10/                                                                                                    | CE DATA<br>(703)41<br>seent via US Ma<br>703415<br>sowiekki<br>4013-B<br>ALESG<br>:: 2<br>ssignment_E<br>ssignment_E | 5.0013<br>11 when the flax attempt is unsuccessful.<br>12 when the flax attempt is unsuccessful.<br>13 NREFELD<br>ESSNHOWER AVENUE<br>NOPELA, VIROBILA 22304<br>3AR20011-US 10-2-2009#page1.tif | Cancel Save    |                                    |                    |
| CORRESPONDENC<br>Correspondence will be<br>hone:<br>Investigation of the second<br>Investigation of the second<br>Investigation of the second<br>Control of the second<br>Control of the second<br>Cont                                                                              | CE DATA<br>(70341<br>s sent vie US Mi<br>Picta<br>Picta<br>elitaria<br>alexe<br>(22/2009<br>Back                     | 5.0013<br>11 when the flax attempt is unsuccessful.<br>12 when the flax attempt is unsuccessful.<br>13 NREFELD<br>ESSNHOWER AVENUE<br>NOPELA, VIROBILA 22304<br>3AR20011-US 10-2-2009#page1.tif |                |                                    |                    |
| CORRESPONDENC<br>as: Number:<br>correspondence will be<br>hone:<br>trail:<br>errespondent Name:<br>ddress Line 1:<br>ddress Line 1:<br>ddress | CEDATA<br>(703)41<br>7 sent vis US Ada<br>Richa<br>Richa<br>Allex<br>ssignment_E<br>ssignment_E<br>(702/2009<br>Back | 5-0013<br>Si when the first attempt is unsuccessful.<br>0012<br>@mskul.com<br>EISENHOWER AVENUE<br>UNDRIA, VIRGINIA 22304<br>BARZ0011-US_10-2-2009#page2.tif<br>GARZ0011-US_10-2-2009#page2.tif |                |                                    |                    |

#### VALIDATE DATA

|                                                                                                    |                                                             | riecordation Form. Validate - Wind                                                          | lows Internet Explorer                                                |   |                      |
|----------------------------------------------------------------------------------------------------|-------------------------------------------------------------|---------------------------------------------------------------------------------------------|-----------------------------------------------------------------------|---|----------------------|
| 🌾 📈 🗢 🚱 http:                                                                                                    | ://epas.uspto.gov/e                                         | pas/p.jsp                                                                                   |                                                                       |   | 🔽 🐓 🗙 🚼 Google       |
| <u> </u>                                                                                                    | Favorites Tools                                             |                                                                                             |                                                                       |   |                      |
|                                                                                                    |                                                             | Assignment Recordation Form                                                                 | 1                                                                     |   | 🟠 🕶 🗟 👻 🚍 🚓 🕶 Page 🖛 |
|                                                                                                    |                                                             | -                                                                                           |                                                                       |   |                      |
|                                                                                                    |                                                             | and Trademark Office                                                                        |                                                                       |   |                      |
| 🧭 Home   S                                                                                                    | Site Index   Sear                                           | ch   Guides   Contacts   eBusine                                                            | ss   eBiz alerts   News   Help                                        |   |                      |
| nt Assignment Reco<br>igation: <u>Guidelines - S</u><br><u>chments - Sign</u> - Valio                                                       | rdation Form<br>Conveyance Type - I                         | tronic Patent Assignment -<br>Correspondence - <u>Conveyor</u> - <u>Receiver</u> - <u>F</u> | EPAS v.1                                                              | 1 |                      |
|                                                                                                    | rs, go back to                                              | the appropriate screen and                                                                  | ow. Check the data carefully. If<br>correct. Otherwise, select the Gc |   |                      |
|                                                                                                    |                                                             | PATENT ASSIGNMENT                                                                           |                                                                       |   |                      |
| ectronic Version<br>ylesheet Version                                                                                                    | v1.1                                                        |                                                                                             |                                                                       |   |                      |
| SUBMISSION TY                                                                                                    | PE:                                                         | NEW ASSIGNMENT                                                                              |                                                                       |   |                      |
|                                                                                                    |                                                             |                                                                                             |                                                                       |   |                      |
| NATURE OF CON                                                                                                    | VEYANCE:                                                    | ASSIGNMENT                                                                                  |                                                                       |   |                      |
| NATURE OF CON                                                                                                    |                                                             | ASSIGNMENT                                                                                  |                                                                       |   |                      |
| CONVEYING PAR                                                                                                    | RTY DATA                                                    | ASSIGNMENT                                                                                  | Execution Date                                                        |   |                      |
| CONVEYING PAR                                                                                                    | RTY DATA                                                    |                                                                                             | 09/23/2009                                                            |   |                      |
| CONVEYING PAR<br>Alberto COLETTI<br>Luigi PICCARI                                                                                           | RTY DATA                                                    |                                                                                             | 09/23/2009<br>09/23/2009                                              |   |                      |
| CONVEYING PAR                                                                                                    | RTY DATA                                                    |                                                                                             | 09/23/2009                                                            |   |                      |
| CONVEYING PAR<br>Alberto COLETTI<br>Luigi PICCARI                                                                                           | RTY DATA                                                    |                                                                                             | 09/23/2009<br>09/23/2009                                              |   |                      |
| CONVEYING PAR<br>Alberto COLETTI<br>Luigi PICCARI<br>Mario ZITELLI<br>RECEIVING PART                                                        | RTY DATA                                                    | lame                                                                                        | 09/23/2009<br>09/23/2009                                              |   |                      |
| CONVEYING PAR<br>Alberto COLETTI<br>Luigi PICCARI<br>Mario ZITELLI<br>RECEIVING PAR1<br>Name:<br>Street Address:                            | RTY DATA<br>P<br>FY DATA<br>ARGOS INGEG<br>Via Tiburtina, 1 | Iame<br>NERIA S.P.A.                                                                        | 09/23/2009<br>09/23/2009                                              |   |                      |
| CONVEYING PAR<br>Alberto COLETTI<br>Luigi PICCARI<br>Mario ZITELLI<br>RECEIVING PART<br>Name:<br>Street Address:<br>City:                   | RTY DATA P ARGOS INGEG Via Tiburtina, 1 ROME                | Iame<br>NERIA S.P.A.                                                                        | 09/23/2009<br>09/23/2009                                              |   |                      |
| CONVEYING PAR<br>Alberto COLETTI<br>Luigi PICCARI<br>Mario ZITELLI<br>RECEIVING PART<br>Name:<br>Street Address:<br>City:                   | RTY DATA<br>P<br>FY DATA<br>ARGOS INGEG<br>Via Tiburtina, 1 | Iame<br>NERIA S.P.A.                                                                        | 09/23/2009<br>09/23/2009                                              |   |                      |
| CONVEYING PAR<br>Abberto COLETTI<br>Luigi PICCARI<br>Mario ZITELLI<br>RECEIVING PART<br>Name:<br>Street Address:                            | RTY DATA                                                    | Iame<br>NERIA S.P.A.                                                                        | 09/23/2009<br>09/23/2009                                              |   |                      |
| CONVEYING PAR<br>Alberto COLETTI<br>Luigi PICCARI<br>Mario ZITELLI<br>RECEIVING PAR1<br>Name:<br>Street Address:<br>City:<br>State/Country: | RTY DATA                                                    | Iame<br>NERIA S.P.A.                                                                        | 09/23/2009<br>09/23/2009                                              |   |                      |

#### PAY FEES

| SPTO Secure Payment Server SSL - Choose Payment Type - Windows Internet Explorer                                                                                                    |                                         |                                |
|----------------------------------------------------------------------------------------------------|-----------------------------------------|--------------------------------|
| 🚱 💿 🗢 💰 http://epas.uspto.gov/epas/p.jsp                                                                                                    | 💌 🐓 🗙 🎦 Google                          | <b>₽</b> •                     |
| File Edit View Favorites Tools Help                                                                                                    |                                         | ~ ~ ~                          |
| 🔆 Favorites 🕰 PTO Secure Payment Server SSL - Choose Payment T                                                                                                    | 🏠 ▼ 🗟 ▼ 🖃 🖶 ▼ Pa                        | ige + Safety + Tools + (2) + ‴ |
| United States<br>Patent and<br>Trademark Office                                                                                                    |                                         |                                |
| <i>The U.S. Patent and Trademark Office</i> supports Secure Sockets Layer (SSL) for the security of all transactions. If you would like to read more about the security of your transaction click <u>here.</u>                                                                                                   |                                         |                                |
| Credit Card Payment                                                                                                    |                                         |                                |
| The USPTO accepts the following credit cards for payment:<br>Visa®, MasterCard®, Discover® and American Express®.<br><b>VISA MasterCard WiserCard</b>                                                                                                    |                                         |                                |
| Pay by Credit Card                                                                                                    |                                         |                                |
| Deposit Account Payment                                                                                                    |                                         |                                |
| A USPTO Deposit Account is required to pay using this method.<br>For information about USPTO Deposit Accounts, click <u>here.</u>                                                                                                    |                                         |                                |
| Pay by Deposit Account                                                                                                    |                                         |                                |
| EFT Payment                                                                                                    |                                         |                                |
| An active EFT User Account is required to pay using this method.<br>For information about the EFT payment method, click <u>here.</u><br>To sign up for an EFT User Account, click <u>here.</u><br><b>Note:</b> For a new EFT User Account, we must verify your banking information before you<br>can pay by EFT. |                                         |                                |
| Pay by EFT                                                                                                    |                                         |                                |
| Click here to cancel this transaction                                                                                                    |                                         |                                |
| DIGITAL SECURITY by                                                                                                    |                                         | ×                              |
| 🏄 Start 🛛 🏈 🖳 🔀 💿 🚡 🔰 🙆 Introsoft Offic 🗸 🔀 2 CTS 🔹 🔂 Windows Explo 🗸 🔁 Executed Assignme                                                                                                    | e 🔀 2 Internet Exp 🖸 Microsoft PowerPoi | 🖂 🐯 🥥 🚫 😼 🛅 🎽 10:05 АМ         |

#### ADD DOCKET NUMBER TO PAYMENT!

| Image: The state of the state of the state of            | Sec PTO Sec | ure Server Payment Inform                                              | ation Summary Page - Windows                                                          | Internet Explorer                                                   |                                          |                 |                |                        |              |               | _ 8 ×       |
|----------------------------------------------------------------------------------------------------|-------------|------------------------------------------------------------------------|---------------------------------------------------------------------------------------|---------------------------------------------------------------------|------------------------------------------|-----------------|----------------|------------------------|--------------|---------------|-------------|
| I be de voor woor been been ween oor ween oor            | <b>GO</b> - | https://ramps.uspto.gov/                                               | 'eram/Controller;jsessionid=0000p-qjRF                                                | AZaP56A2KIcVu3Hj7:11                                                | g108rsk                                  |                 |                | 💌 🔒 😽 🗙 🚼 Ga           | ogle         |               | <b>₽</b> -  |
| Very Provided Processing Provided Provided Prov | File Edit   | View Favorites Tools                                                   | Help                                                                                  |                                                                     |                                          |                 |                |                        |              |               |             |
| Partner and Direct         These scaling that the information shown below is correct. If here are any encres, click "down or the transaction. Otherwise, click "down or the providue form. Otherwise, click "down or the providue form. Other down or the providue form. Other down or the providue form. Other down or theprove form. Other down or the prove form. Oth                                                         | 🚖 Favorites | 🏉 PTO Secure Server Pay                                                | ment Information Summary Page                                                         |                                                                     |                                          |                 |                | 🟠 • 🗟 -                | 📑 🖶 👻 Page 🕶 | Safety → Too  | ols • 🕜 • 💙 |
| "Change" to return to the previous form. Otherwise, click "Submit" to process payment, or         "Canced" to abort the transaction.         Define the previous form. Otherwise, click "Submit" to process payment, or         "Cand Number:                                                                                                    |             | Pater                                                                  | it and                                                                                | ·                                                                   |                                          |                 |                |                        |              |               |             |
| Card Number:      1002         Card Type:       AMERICAN EXPRESS®         Name on Card :       RICHARD NEIFELD         Expertation Date:       08/2012         Street Address 1:       4813-B EISENHOWER AVENUE         Street Address 2:       Card :         Cap Code:       22304         Courty:       ALEXANDERIA         State:       UNICED STATES         Amount:       40         Description:       USPTO Patent Asignment         Atomsy Docket Number:       EARQUILLY         Courty:       Optional         Rotent Address Clipse of the strength of the strength of the strengt of the strength of the strength of the strength of th                                                                                                    |             | "Change" to return to                                                  | o the previous form. Otherwise                                                        |                                                                     |                                          | , or            |                |                        |              |               |             |
| Card Type:       AMERICAN ECRESS®         Name on Card:       RICHARD NEIFELD         Expiration Date:       08/2012         Street Address 1:       4813-B EISENHOWER AVENUE         Street Address 2:                                                                                                    |             | Credit Card Paymen                                                     | t Information:                                                                        |                                                                     |                                          |                 |                |                        |              |               |             |
| Name or Card:       RICHARD NEIFELD         Expiration Date:       092012         Street Address 1:       4313-B ESENHOWER AVENUE         Street Address 2:                                                                                                    |             | Card Number:                                                           | 1002                                                                                  |                                                                     |                                          |                 |                |                        |              |               |             |
| Expiration Date:       08/2012         Street Address 1:       Calls-B EISENHOWER AVENUE         Street Address 2:       City:         City:       ALEXANDRIA         State:       VIRGINIA         Cap Code:       22304         Country:       UNITED STATES         Amount:       40         Description:       USTOP Datent Assignment         Attorney Docket Number:       BA220011-US         Optional       Optional         NO REFUND POLICY: All sales are final and no refunds will be issued, unless a clear         Isorrect before submitting your payment. By cloking the "Submit" but no below, you are agreeing to the U.S. Patent and Trademark Office's Usor Trading our payment. By cloking the "Submit" but no below, you are agreeing to the U.S. Patent and Trademark Office (USPTO) to authorize and charge my credit card hadewark office's no refund policy.         I hereby approve the U.S. Patent and Trademark office (USPTO) to authorize the payment, it may take's to 10 days for maxing to release the funds, and I am still responsible for making the payment to the USPTO.         Submit       Cencel         Your transaction may take up to three (3) minutes. We appreciate your patience.                                                                                                    |             | Card Type:                                                             | AMERICAN EXPRES:                                                                      | S®                                                                  |                                          |                 |                |                        |              |               |             |
| Street Address 1:       4813-B EISENHOWER AVENUE         Street Address 2:       .         Street Address 2:       .         Chy:       ALEXANDRIA         State:       WEGDNA         Zap Code:       .2204         County:       UNITED STATES         Amount:       40         Description:       USPTO Patent Assignment         Attorney Docket Number:       Description:         OKEFUND POLICY: All sales are final and no refunds will be issued, unless a clear         technical problem results in an inadvertent duplicate payment. Please ensure your transaction is         correct before submiting your payment. By cleating the "Submit" button below, you are         agreeing to the U.S. Patent and Trademark Office's no refund policy.         Interely approve the U.S. Patent and Trademark Office's no refund policy.         Interely approve the U.S. Patent and Trademark Office's no refund policy.         Interely approve the U.S. Patent and Trademark Office (USPTO) to authorize and charge may credit card hated above. I understand that my credit card company to release the funds, and I am still responsible for making the payment to the USPTO.         Submit       Cencel         Your transaction may take up to three (3) minutes. We appreciate your patience.                                                                                                    |             | Name on Card:                                                          | RICHARD NEIFELD                                                                       |                                                                     |                                          |                 |                |                        |              |               |             |
| Street Address 2:         City:       XLEXANDRIA         State:       VIRGINIA         Zip Code:       2304         Country:       UNITED STATES         Amount:       40         Description:       USPTO Patent Assignment         Attorney Docket Number:       FAR20011-US         Optional       Optional         Model of the state and management. By clocking the "Submit" button below, you are agreeing to the U.S. Patent and Trademark Office (USPTO) equity will reserve the funds for payment to be USPTO. If the USPTO eccurity features decline the payment, it may take to the USPTO. If the USPTO eccurity features decline the payment, it may take to the USPTO. If the USPTO eccurity features decline the payment, it may take up to three (3) minutes. We appreciate your patience.                                                                                                    |             | Expiration Date:                                                       | 08/2012                                                                               |                                                                     |                                          |                 |                |                        |              |               |             |
| City: ALEXANDRIA   State: VIR.GINIA   Zip Code: 2204   Country: UIRTED STATES   Amount: 40   Description: USPTO Patent Assignment   Attorney Docket Number: RAZ0011-US   Optional Optional   NO REFUND POLICY: Is alsales are final and no refluids unless a clear <i>Icchnical</i> problem trevuls in an inadvertent duplicate payment. Please ensure your transaction is correct before submitting your payment. By clicking the "Submit" button below, you are agreeing to the U.S. Patent and Trademark Office (USPTO) to authorize and charge my credit card lated above. I understand that my credit card company will reserve the funds, and I am still responsible for making the payment to the USPTO.   Submit Change   Cancel   Your transaction may take up to three (3) minutes. We appreciate your patience.                                                                                                    |             | Street Address 1:                                                      | 4813-B EISENHOWE                                                                      | R AVENUE                                                            |                                          |                 |                |                        |              |               |             |
| State:       VIRGENIA         Zip Code:       22304         Cound:       22304         Cound:       0         Description:       0.0NITED STATES         Amount:       0         Description:       USPTO Patent Assignment         Attorney Docket Number:       Description:         OP REFUND POLICY: All sales are final and on refinds will be issued, unless a clear         Rechnicad problem results in an inadvertent duplicate payment. Please ensure your transaction is correct before submitting your payment. By clicking the "Submit" button below, you are agreeing to the U.S. Patent and Trademark Office' (USPTO) to authorize and charge my credit card listed above. I understand that my credit card company will reserve the funds for payment to the USPTO. If the USPTO externet frequence the funds, and I am still response the funds for making the payment to the USPTO.         Submit       Chonge         Cateel       Your transaction may take up to three (3) minutes. We appreciate your patience.                                                                                                    |             | Street Address 2:                                                      |                                                                                       |                                                                     |                                          |                 |                |                        |              |               |             |
| Zip Code:       22304         Country:       UNITED STATES         Amount:       40         Description:       USPTO Patent Assignment         Atomey Docket Number:       EAR20011-US         Optional       Optional         NO REFUND POLICY: All sales are final and no refunds will be issued, unless a clear technical problem results in an inadvertent duplicate payment. Please ensure your transaction is correct before submiting your payment. By cloking the "Submit" button below, you are agreeing to the U.S. Patent and Trademark Office (USPTO) to authorize and charge my credit card hated above. I understand that my credit card company will reserve the time agreeing to the U.S. Patent and Trademark Office (USPTO) to authorize and charge my credit card hated above. I understand that my credit card company vill reserve the, if may take 3 to 10 days for my credit card company to release the funds, and I am still responsible for making the payment to the USPTO.         Submit       Change         Your transaction may take up to three (3) minutes. We appreciate your patience.                                                                                                    |             | City:                                                                  | ALEXANDRIA                                                                            |                                                                     |                                          |                 |                |                        |              |               |             |
| Country:       UNITED STATES         Amount:       40         Description:       USPTO Patent Assignment         Attorney Docket Number:       BAR20011-US         Optional       Optional         NO REFUND POLICY: All sales are final and no refinds will be issued, unless a clear <i>isophical</i> problem results in an inadvertent duplicate payment. Please ensure your transaction is         correct before submitting your payment. By clicking the "Submit" button below, you are         agreeing to the U.S. Patent and Trademark Office's no refund policy.         Ihereby approve the U.S. Patent and Trademark Office's no refund policy.         Index for payment to the USPTO. If the USPTO security features decline the payment, it may take 3 to 10 days for my credit card company to release the funds, and I am still responsible for making the payment to the USPTO.         Submit       Change         Cancei       Your transaction may take up to three (3) minutes. We appreciate your patience.                                                                                                    |             | State:                                                                 | VIRGINIA                                                                              |                                                                     |                                          |                 |                |                        |              |               |             |
| Amount:       40         Description:       USPTO Patent Assignment         Attorney Docket Number:       BAZ20011-US         Optional         NO REFUND POLICY: All sales are final and no refunds will be issued, unless a clear technical problem results in an inadvertent duplicate payment. Please ensure your transaction is correct before submitting your payment. By clicking the "Submit" button below, you are agreeing to the U.S. Patent and Trademark Office's no refund policy.         Ihereby approve the U.S. Patent and Trademark Office's no refund policy.         Index for payment to the USPTO. If the USPTO iscurity features decline the payment, it may take 3 to 10 days for my credit card company to release the funds, and I am still reserve the grammatic the payment to the USPTO. If the USPTO.         Submit       Change         Your transaction may take up to three (3) minutes. We appreciate your patience.                                                                                                    |             | Zip Code:                                                              | 22304                                                                                 |                                                                     |                                          |                 |                |                        |              |               |             |
| Description:       USPTO Patent Assignment         Attorney Docket Number:       BARZ0011-US         Optional         NO REFUND POLICY: All sales are final and no refinds will be issued, unless a clear         technical problem results in an inadvertent duplicate payment. Please ensure your transaction is         correct before submitting your payment. By clicking the "Submit" button below, you are         agreeing to the U.S. Patent and Trademark Office (USPTO) to authorize and charge         my credit card listed above. Iunderstand that my credit card company will reserve the         funds for payment to the USPTO. If the USPTO security features decline the payment, it         may credit card instead above. Iunderstand that my credit card company to release the funds, and I am still         responsible for making the payment to the USPTO.         Submit       Change         Your transaction may take up to three (3) minutes. We appreciate your patience.                                                                                                    |             | Country:                                                               | UNITED STATES                                                                         |                                                                     |                                          |                 |                |                        |              |               |             |
| Attorney Docket Number: BAR20011-US       Optional         NO REFUND POLICY: All sales are final and no refinds will be issued, unless a clear technical problem results in an inadvertent duplicate payment. Please ensure your transaction is correct before submitting your payment. By clicking the "Submit" button below, you are agreeing to the U.S. Patent and Trademark Office (USPTO) to authorize and charge my credit card listed above. I understand that my credit card company will reserve the funds for payment to the USPTO. If the USPTO security features decline the payment, it may take 3 to 10 days for my credit card company to release the funds, and 1 am still responsible for making the payment to the USPTO.         Submit       Change       Cancel         Your transaction may take up to three (3) minutes. We appreciate your patience.       Experience.                                                                                                    |             | Amount:                                                                | 40                                                                                    |                                                                     |                                          |                 |                |                        |              |               |             |
| NO REFUND POLICY: All sales are final and no refinds will be issued, unless a clear<br><i>icechnical</i> problem results in an inadvertent duplicate payment. Please ensure your transaction is<br>correct before submitting your payment. By clicking the "Submit" button below, you are<br>agreeing to the U.S. Patent and Trademark Office's no refund policy.<br>I hereby approve the U.S. Patent and Trademark Office (USPTO) to authorize and charge<br>my credit card listed above. I understand that my credit card company will reserve the<br>funds for payment to the USPTO. If the USPTO security features decline the payment, it<br>may take 3 to 10 days for my credit card company to release the funds, and I am still<br>responsible for making the payment to the USPTO.<br>Submit Change Cancel<br>Your transaction may take up to three (3) minutes. We appreciate your patience.                                                                                                    |             | Description:                                                           | USPTO Patent Assignm                                                                  | ent                                                                 |                                          |                 |                |                        |              |               |             |
| technical problem results in an inadvertent duplicate payment. Please ensure your transaction is correct before submitting your payment. By clicking the "Submit" button below, you are agreeing to the U.S. Patent and Trademark Office (USPTO) to authorize and charge my credit card listed above. I understand that my credit card company will reserve the funds for payment to the USPTO. If the USPTO security features decline the payment, it may take 3 to 10 days for my credit card company to release the funds, and 1 am still responsible for making the payment to the USPTO.         Submit       Change         Cancel       Your transaction may take up to three (3) minutes. We appreciate your patience.                                                                                                    |             | Attorney Docket Nun                                                    | nber: BARZ0011-US                                                                     | Optional                                                            |                                          |                 |                |                        |              |               |             |
| my credit card listed above. I understand that my credit card company will reserve the<br>funds for payment to the USPTO. If the USPTO security features decline the payment, it<br>may take 3 to 10 days for my credit card company to release the funds, and I am still<br>responsible for making the payment to the USPTO.<br>Submit Change Cancel<br>Your transaction may take up to three (3) minutes. We appreciate your patience.                                                                                                    |             | <i>technical</i> problem res<br>correct before submitti                | sults in an inadvertent duplicate<br>ng your payment. By clicking t                   | payment. Please en<br>he " <b>Submit</b> " butto                    | isure your transacti                     | on is           |                |                        |              |               |             |
| Your transaction may take up to three (3) minutes. We appreciate your patience.                                                                                                    |             | my credit card listed<br>funds for payment to<br>may take 3 to 10 day. | above. I understand that my<br>the USPTO. If the USPTO<br>s for my credit card compan | v credit card compo<br>security features de<br>v to release the fun | any will reserve th<br>ecline the paymen | e               |                |                        |              |               |             |
|                                                                                                    |             |                                                                        |                                                                                       |                                                                     |                                          |                 |                |                        |              |               |             |
| NOTE: Pressing 'Submit' multiple times may cause the same transaction to be                                                                                                    |             | Your transaction may                                                   | y take up to three (3) minut                                                          | es. We appreciate                                                   | your patience.                           |                 |                |                        |              |               |             |
|                                                                                                    |             |                                                                        |                                                                                       |                                                                     |                                          |                 | -              |                        |              |               | -           |
| 🏂 Start   🖉 🕑 🖳 🖆 🌭 🖸 🙃 👘   🖸 3 Microsoft D + 💆 2 CTS 🔹 💼 2 Windows E + 🔁 Executed Assig 😿 2 Internet 🖻 Microsoft Pow ) 💢 WordPerfect 9   🔤 🏶 🔍 😏 🖬 🕌 10:08 AM                                                                                                    | 🏄 Start 🛛 💈 | 🏉 🕑 💻 🔜 🙆 🗟                                                            | 3 Microsoft 0 •                                                                       | - 2 CTS -                                                           | 🛅 2 Windows E 🕶                          | 🔁 ExecutedAssig | 🥖 2 Internet 👻 | 🕒 Microsoft Pow 🛛 🔀 Wo | rdPerfect 9  | <u>900</u> 00 | 10:08 AM    |

#### ACCOUNTING!

| Control of Place Net (Section 20142)       Image: Section 2014         Field Data Entry Reports Bling (GL Code Options Window Help         Participation 2014       Image: Section 2014         Participation 2014       Image: Section 2014         Participation 2014       Image: Participation 2014         Participation 2014       Image: Participation 2014         Participation 2014       Image: Participation 2014         Participation 2014       Image: Participation 2014         Participation 2014       Image: Participation 2014         Participation 2014                                                                                                    |
|----------------------------------------------------------------------------------------------------|
| Image: Control Check       Image: Control Check       Image: Control Check         Height FLee       Image: Control Check       Image: Control Check         Control Check       Image: Control Check       Image: Check         Control Check       Image: Check       Image: Check         Control Check       Image: Check       Image: Check         Control Check       Image: Check       Image: Check         Control Check       Image: Check       Image: Check         Image: Check       Explanation       Amount         Account       Control Check       Image: Check         Image: Check       Explanation       Amount         Account       Check       Image: Check         Image: Check       Explanation       Amount         Account       Check       Image: Check         Image: Check       Explanation       Amount         Account       Check       Image: Check         Image: Check       Explanation       Amount         Account       Check       Image: Check         Image: Check       Explanation       Check         Image: Check       Explanation       Check         Image: Check       Explanation       Check         Image: Check </th                                                                                                    |
| General Check       Image Structure for Patents         Name Structure for Patents       Image Structure for Patents         Specific Structure for Patents       Image Structure for Patents         Specific Structure for Patents       Image Structure for Patents         Specific Structure for Patents       Image Structure for Patents         Specific Structure for Patents       Image Structure for Patents         Specific Structure for Patents       Image Structure for Patents         Specific Structure for Patents       Specific Structure for Patents         Specific Structure for Patents       Specific Structure for Patents         Specific Structure for Patents       Specific Structure for Patents         Specific Structure for Patents       Specific Structure for Patents         Specific Structure for Patents       Specific Structure for Patents         Specific Structure for Patents       Specific Structure for Patents         Specific Structure for Patents       Specific Structure for Patents         Specific Structure for Patents       Specific Structure for Patents         Specific Structure for Patents       Specific Structure for Patents         Specific Structure for Patents       Specific Structure for Patents         Unallocated       Bank Bal       Specific Structure for Patents         Unallocated       Bank Bal       Spe                                                                                                    |
| Pay       Pay         Pay       Pay         Commissioner for Patents       10/2/2003         Pay       Porter Checks         Porter Checks       Porter Checks         Porter Checks       Porter Checks                                                                                                    |
| Pay       Pay         Pay       Pay         Commissioner for Patents       10/2/2003         Pay       Porter Checks         Porter Checks       Porter Checks         Porter Checks       Porter Checks                                                                                                    |
| Acct Bal         Matter       Explanation       Amount       Account       Description         Matter       Explanation       Amount       Account       Description         Matter       Explanation       Amount       Account       Description         1       22718.08       13563.00       12734.00         22718.08       22973.88       22973.88         22955.07       25551.07         22953.88       22973.88         229753.88       22973.88         229753.88       22973.88         229753.88       22973.88         229753.88       22973.88         229753.88       22973.88         229753.88       22973.88         229558.88       22973.88         220558.88       22073.88         220558.88       22073.88         220558.88       22073.88         220558.88       22073.88         220558.88       22073.88         2000       13563.00       Enceter         Matter:       Client:       Name:         Re Line:       GRIFTIT RE: APMAAKP75567.815)       2000.00                                                                                                    |
| Acct Bal         Matter       Explanation       Amount       Account       Description         Matter       Explanation       Amount       Account       Description         Matter       Explanation       Amount       Account       Description         1       22718.08       13563.00       12734.00         22718.08       22973.88       22973.88         22955.07       25551.07         22953.88       22973.88         229753.88       22973.88         229753.88       22973.88         229753.88       22973.88         229753.88       22973.88         229753.88       22973.88         229753.88       22973.88         229558.88       22973.88         220558.88       22073.88         220558.88       22073.88         220558.88       22073.88         220558.88       22073.88         220558.88       22073.88         2000       13563.00       Enceter         Matter:       Client:       Name:         Re Line:       GRIFTIT RE: APMAAKP75567.815)       2000.00                                                                                                    |
| Forms & Supplies         Matter       Explanation         Amount       G/L         Description         12734.00         12734.00         12734.00         12734.00         12734.00         12734.00         12734.00         12734.00         12734.00         12734.00         12734.00         12734.00         12734.00         12734.00         12734.00         12734.00         12734.00         12734.00         12734.00         12734.00         12734.00         12734.00         12734.00         12734.00         12734.00         12734.00         12734.00         12734.00         12734.00         12734.00         12734.00         12734.00         12734.00         12734.00         12734.00         12734.00         12734.00         12734.00         12734.00         12734.00         12734.00         12734.00                                                                                                    |
| Matter       Explanation       Amount       G/L       Description       12224.00         12274.00       12274.00       12274.00       12274.00       12274.00         1       1       1       12274.00       12274.00         1       1       1       12274.00       12274.00         1       1       1       12274.00       12274.00         1       1       1       12274.00       12274.00         1       1       1       12274.00       12274.00         1       1       1       12274.00       12274.00         1       1       1       12274.00       12275.01         1       1       1       12274.00       12275.01         1       1       1       12274.00       12275.01         1       1       1       1       12274.00       12559.01         1       1       1       1       12274.00       12559.01       12559.01         1       1       1       1       1       1259.01       1259.01         1       1       1       1       1       1259.01       1259.01         1       1       1       1                                                                                                    |
| Unallocated       Bank Bal       Recurring Entries         0.00       0.00       Create       Use         Watter:       Client:       Name:         Unallocated       Bank Bal       Recurring Entries         0.00       0.00       Create         Use       Visit Nort         Watter:       Client:         Name:       Print         Re Line:       Unbd Hrs:         Unbd D:       Unbd Fees:         A/R:       Gen Rith:         Trust:       Help         Watter:       Gen Rith:         Trust:       Help         WaitANDT       Change                                                                                                    |
| Allocated Allocated Bank Bal Recurring Entries<br>Unallocated Allocated Bank Bal Recurring Entries<br>Unallocated Allocated Bank Bal Recurring Entries<br>Unallocated Information Print. OK<br>Re Line:<br>Unbd Hrs: Unbd Fees: Arrow OK<br>Re Line:<br>Unbd Hrs: Unbd Fees: Arrow OK<br>Re Line: GBIFFIT REF: APM:AAK:P75678.US                                                                                                    |
|                                                                                                    |
| Unallocated       Allocated       Bank Bal       Recurring Entries       -29953.88         0.00       0.00       13563.00       Create       Use         Matter:       Client:       Name:       Print       DK         Netter:       Unbd Hris:       Unbd Fees:       Cancel         A/R:       Gen Rithr:       Trust:       Help         Matter:       Gen Rithr:       Trust:       Help         Matter:       Gen Rithr:       Trust:       Help         Matter:       Gen Rithr:       Trust:       Help                                                                                                    |
| Allocated       Bank Bal       Recurring Entries         Unallocated       Allocated       Bank Bal         Matter:       Client:       Name:         Matter:       Client:       Name:         Matter:       Client:       Name:         Unbd D:       Unbd Hrs:       Unbd Fees:         A/R:       Gen Rith:       Trust:         Matter:       Gen Rith:       Trust:         Matter:       Gen Rith:       Trust:         Matter:       Gen Rith:       Trust:         Matter:       Gen Rith:       Trust:         Matter:       Gen Rith:       Trust:         Matter:       Gen Rith:       Gen Rith:         Matter:       Gen Rith:       Gen Rith:         Matter:       Gen Rith:       Gen Rith:         Matter:       Gen Rith:       Gen Rith:         Matter:       Gen Rith:       Gen Rith:         Matter:       Gen Rith:       Gen Rith:         Matter:       Gen Rith:       Gen Rith:         Gen Rith:       Gen Rith:       Gen Rith:         Matter:       Gen Rith:       Gen Rith:         Gen Rith:       Gen Rith:       Gen Rith:         Gen Rith:                                                                                                    |
| Unallocated       Bank Bal       Recurring Entries         0.00       0.00       13563.00         Matter:       Client:       Name:         Re Line:       Unbd Hris:       Unbd Fees:         A/R:       Gen Rith:       Trust:         Matter:       Gen Rith:       Trust:         Matter:       Gen Rith:       Trust:         Matter:       Gen Rith:       Trust:         Matter:       Gen Rith:       Trust:         Matter:       Gen Rith:       Trust:         Matter:       Gen Rith:       Trust:         Matter:       Gen Rith:       Trust:         Matter:       Gen Rith:       Trust:         Matter:       Gen Rith:       Trust:         Matter:       Gen Rith:       Trust:         Matter:       Gen Rith:       Gen Rith:         Matter:       Gen Rith:       Gen Rith:         Matter:       Gen Rith:       Gen Rith:         Matter:       Gen Rith:       Gen Rith:         Matter:       Gen Rith:       Gen Rith:         Matter:       Gen Rith:       Gen Rith:         Matter:       Gen Rith:       Gen Rith:         Matter:       Gen R                                                                                                    |
| Unallocated       Bank Bal       Recurring Entries       28013.88         0.00       0.00       13563.00       Create       Use         Matter:       Client:       Name:       Print       OK         Re Line:       Unbd Hrs:       Unbd Fees:       Register       Cancel         A/B:       Gen Btn:       Trust:       Help         Wratter:       Ghilf Track       Spell       Change         Re Line:       Ghilf Track       Spell       Change         Wratter:       Ghilf Track       Spell       Change                                                                                                    |
| D.00     D.00     13563.00     Create     Use       Matter:     Client:     Name:     Print     DK       Re Line:     Unbd Hrs:     Unbd Fees:     Register       A/R:     Gen Rith:     Trust:       Watter:     Gen Rith:     Trust:                                                                                                    |
| Matter:       Client:       Name:         Re Line:       Unbd Hrs:       Unbd Fees:         A/R:       Gen Rtn:       Trust:         Wratter:       Gen Rtn:       Trust:         Wratter:       GRIFFIT REF: APM:AAK:P75678.US)       Visit NOT                                                                                                    |
| Re Line:     Unbd Free:     Unbd Free:       Unbd D:     Unbd Hrs:     Unbd Free:       A/R:     Gen Rtm:     Trust:         Wrate:     Gen Rtm:         Wrate:     Gen Rtm:                                                                                                    |
| A/R: Gen Rtm: Trus:<br>Wrate: GniP0021-1 Clenk UniF1 Name. Glimminack Spell Change<br>Re Line: GRIFFIT REF: APM:AAK:P75678.US)                                                                                                    |
| Imates:     OniFOUZI-1 Client, OniFOUZI-1 Client, OniFOUZI-1 Cl |
| Re Line: GRIFFIT REF: APM:AAK:P75678.US)                                                                                                    |
|                                                                                                    |
|                                                                                                    |
| Unbd D: 0.00 A/R: 1929.00 Gen Rtm: 0.00 Trust: 0.00 Load Last Print                                                                                                    |
|                                                                                                    |
|                                                                                                    |
| Reports                                                                                                    |
| Matter Manager Calendar                                                                                                    |
| Matter Manager Calendar                                                                                                    |
|                                                                                                    |
|                                                                                                    |
|                                                                                                    |
|                                                                                                    |
|                                                                                                    |
|                                                                                                    |
|                                                                                                    |
|                                                                                                    |
|                                                                                                    |
| 😰 Start   🌾 🕲 🖳 🛜 💿 🖆 👘 💿 3 Microsoft 🛛 🔁 2 CTS 🔍 🔂 2 Window 🗸 🔁 ExecutedAs 🥻 🖉 Nicrosoft P 🔀 WordPerfec 🟠 PCLaw" 🖂 🖾 🚱 🛇 😪 🗃 🚼 10:11 AM                                                                                                    |

#### ELECTRONIC RECEIPT - HTML

|                               |                 | lows Internet Explorer              |                                                                                                    |                                   |
|-------------------------------|-----------------|-------------------------------------|----------------------------------------------------------------------------------------------------|-----------------------------------|
| 📀 🗢 💕 http:                   | ://epas.uspto.g | gov/com/receipt.jsp?iname=GWB7USGG0 | PBJ-12316                                                                                                    | 💌 🔄 🔀 Google                      |
| e Edit View f                 | Favorites To    | ools Help                           |                                                                                                    |                                   |
| avorites 🛛 🞺 US               | PTO. EPAS. R    | leceipt                             |                                                                                                    | 🐴 👻 🖃 👘 🔹 Page 🗸 Safety 🗸 Tools 🗸 |
| United 9                      | States Pat      | tent and Trademark Office           |                                                                                                    |                                   |
| 🧼 Home   S                    | ite Index       | Search Guides Contacts eBus         | iness   eBiz alerts   News   Help                                                                              |                                   |
|                               | E               | lectronic Patent Assignme           | nt System                                                                                                    |                                   |
|                               |                 | <b>Confirmation Re</b>              | ceipt                                                                                                    |                                   |
| ur accionment                 | hac hoon        | received by the USPTO.              |                                                                                                    |                                   |
|                               |                 | gnment is displayed below:          |                                                                                                    |                                   |
|                               |                 | PATENT ASSIGNMEN                    | T                                                                                                    |                                   |
|                               |                 |                                     |                                                                                                    |                                   |
| ectronic Version              |                 |                                     |                                                                                                    |                                   |
| ylesheet Version              | VI.1            |                                     |                                                                                                    |                                   |
| SUBMISSION TYPE:              |                 | NEW ASSIGNMENT                      |                                                                                                    |                                   |
|                               |                 |                                     |                                                                                                    |                                   |
| NATURE OF CON                 | VEYANCE:        | ASSIGNMENT                          |                                                                                                    | • x                               |
| CONVEYING PAR                 | RTY DATA        |                                     | EPAS Server     Assignment confirmation receipt ID:F     ELECTRONIC PATENT ASSIGNMENT     CONFIRMATION RECEIPT |                                   |
| N                             |                 | Name                                | Execution Date                                                                                                 |                                   |
| Alberto COLETTI               |                 |                                     | 09/23/2009                                                                                                    |                                   |
| Luigi PICCARI                 |                 |                                     | 09/23/2009                                                                                                    |                                   |
| Mario ZITELLI                 |                 |                                     | 09/23/2009                                                                                                    |                                   |
|                               |                 |                                     |                                                                                                    |                                   |
| RECEIVING PART                | TY DATA         |                                     |                                                                                                    |                                   |
| Name: ARGOS INGEGNERIA S.P.A. |                 | GEGNERIA S P A                      |                                                                                                    |                                   |
| Street Address:               |                 | na, 1166 - 00156                    |                                                                                                    |                                   |
| City:                         | ROME            |                                     |                                                                                                    |                                   |
| State/Country:                | ITALY           | ITALY                               |                                                                                                    |                                   |
|                               |                 |                                     |                                                                                                    |                                   |
| PROPERTY NUMI                 | BERS Total:     | 1                                   |                                                                                                    |                                   |
| Property                      | Туре            | Numbe                               | r                                                                                                    |                                   |
| Application Number:           |                 | 12536248                            |                                                                                                    |                                   |
|                               |                 |                                     |                                                                                                    |                                   |
|                               |                 |                                     |                                                                                                    |                                   |
| ORRESPONDENC                  |                 |                                     |                                                                                                    |                                   |

#### **ELECTRONIC RECEIPT - EMAIL**

#### 🖼 Assignment confirmation receipt ID:PAT998178 - Message (Plain Text)

🗄 😪 Beply | 😂 Reply to All | 😂 Forward | 🎯 🖿 | 🚩 | 🏠 🗡 | 🔺 🔹 🗸 🖓 | 🖓 | 🔞 | PDF Converter 3.0 🍃

Eile Edit View Insert Format Tools Actions Help

Extra line breaks in this message were removed.

From: EPAS Server [epas-server@uspto.gov]

To: Rick Neifeld

Subject: Assignment confirmation receipt ID:PAT998178

Attachments: 6EASPAT998178.html (5 KB)

ELECTRONIC PATENT ASSIGNMENT SYSTEM (EPAS) CONFIRMATION RECEIPT

The USPTO has received a Patent Assignment submitted through the Electronic Patent Assignment System (EPAS). This is the only acknowledgement of receipt that will be transmitted for this EPAS submission. The submission may not be recalled.

After review by Assignment Services Division personnel a Notice of Recordation/Non-Recordation will be returned via fax. USPTO will attempt to fax to the number provided in the submission; fax failures will be delivered via US Postal Service to the Correspondence Address provided in the submission.

If a communication from the Assignment Services Division has not been received within 60 days of your confirmation receipt contact the Assignment Services Division Customer Service Desk at 571-272-3350 or send an e-mail to epas@uspto.gov.

If you have a technical question, comment or concern about your EPAS submission call 571-272-3350 during business hours or e-mail to epas@uspto.gov. Please have your EPAS receipt ID which is 'EASPAT998178' available when calling or writing for assistance.

A printable version of the Confirmation Receipt is attached to this e-mail.

----

Electronic Assignment Server at http://epas.uspto.gov

ಶ Start 🛛 🏉 😥 💻 🔝 🤒 🧿 📆

🛛 💽 4 Microsoft Po... 🖡 🔁 2 CTS 🚽 🕞 2 Window... 🖌 🔁 ExecutedAs... 🛛 💉 2 Internet ... 🚽 📴 Microsoft Po... 🛛 🐹 WordPerfect... 🔓 PCLaw<sup>ree</sup> Pr... 🗍 🐼 🕑 🕥 🐺 10:14 AM

\_ 8 ×

-

Sent: Fri 10/2/2009 10:14 AM

#### NEXT? PTO REVIEW AND DATABASE ENTRY

- PTO PERSONNEL REVIEWS FILING
- PTO PERSONNEL ENTERS INTO
   ASSIGNMENT DATABASE
- AGENT RECEIVES PTO DATABASE
   RECORD NUMBER
- REEL/FRAME: XXXX/YYYY
- PTO ASSIGNMENT DATABASE ONLINE
- http://assignments.uspto.gov/assignments/

# THE END

#### THANK YOU FOR YOUR ATTENTION!

Rick Neifeld and Robert Hahl NEIFELD IP LAW, PC ALEXANDRIA, VA USA